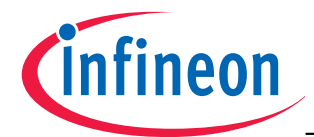

#### **Silicon Schottky Diodes**

- Low barrier type for DBS mixer applications up to 12 GHz, phase detectors and modulators
- Low noise figure
- Pb-free (RoHS compliant) package<sup>1)</sup>
- Qualified according AEC Q101

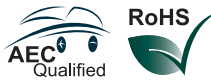

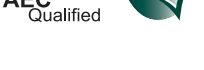

**BAT15-02LRH BAT15-05W BAT15-03W**

 $\overline{\phantom{a}}$ 

-

í

ł

D

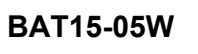

í

-

í

D

**BAT15-099 BAT15-099LRH**

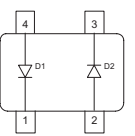

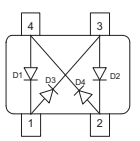

**BAT15-04W BAT15-099R**

**ESD** (**E**lectro**s**tatic **d**ischarge) sensitive device, observe handling precaution!

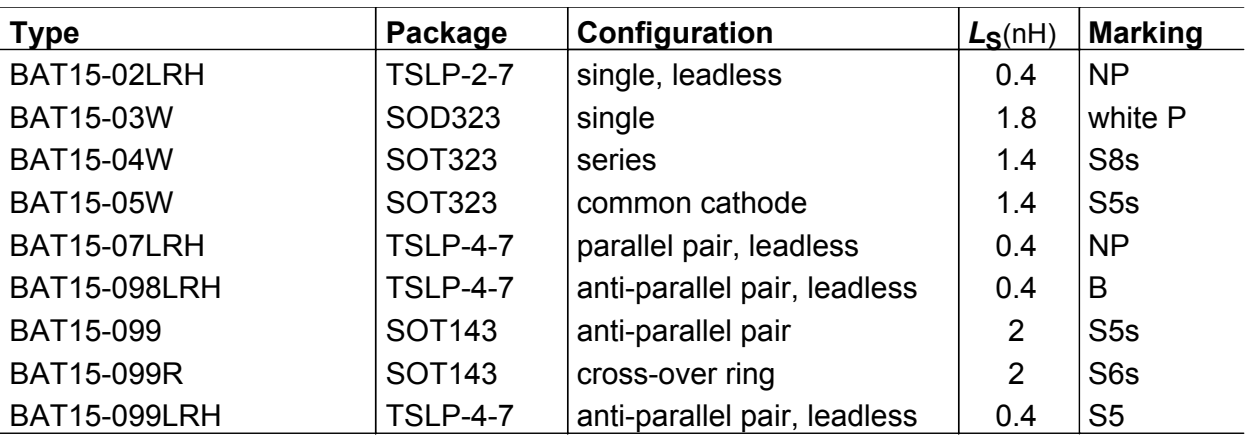

1Pb-containing package may be available upon special request

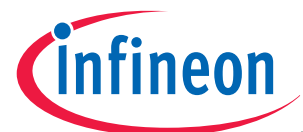

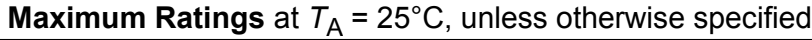

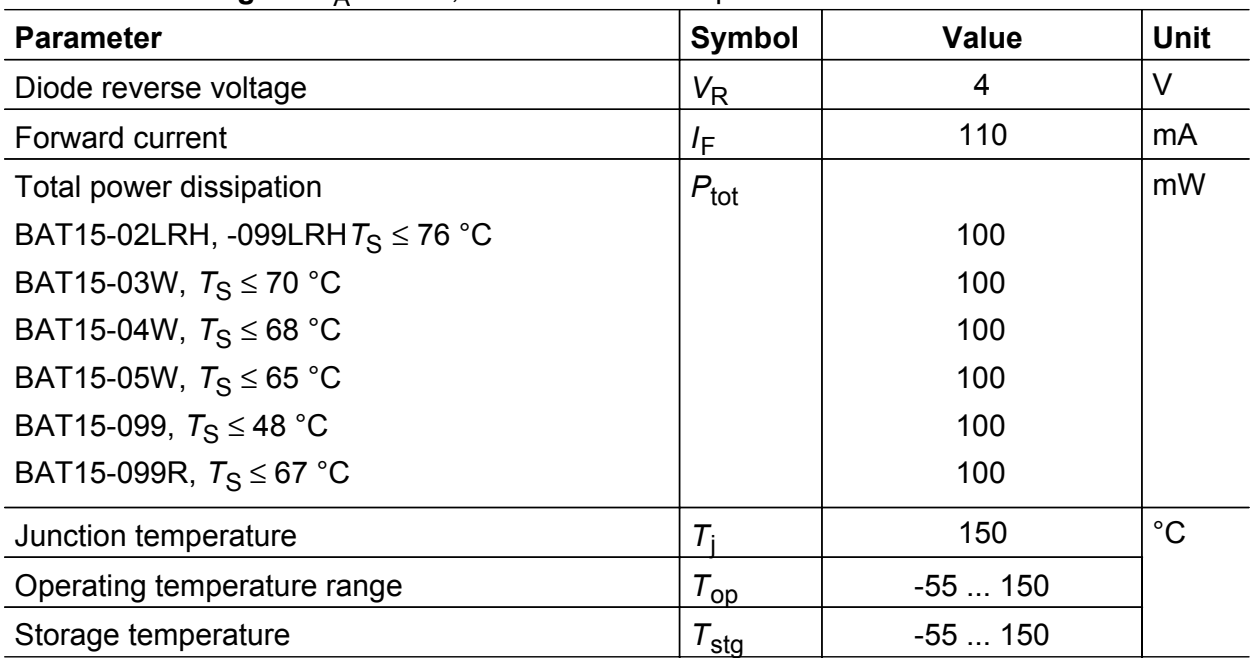

#### **Thermal Resistance**

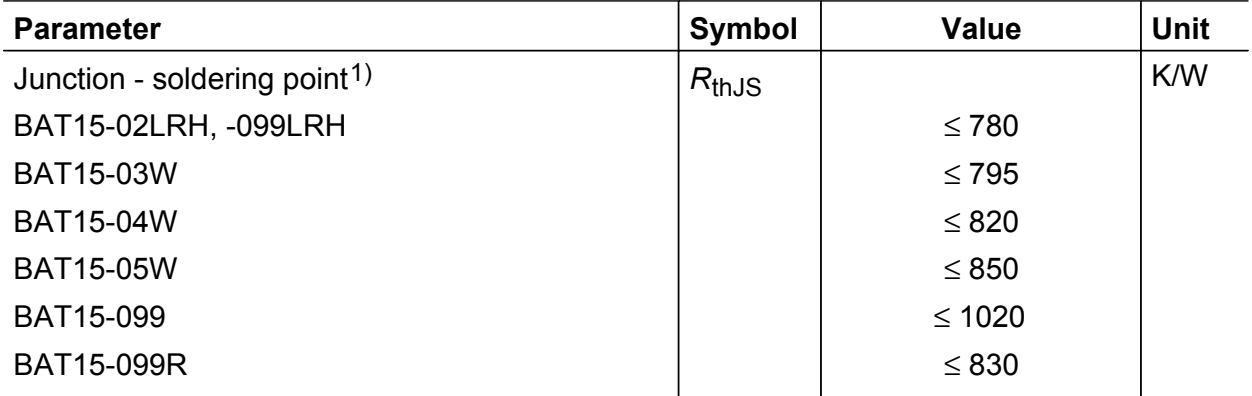

<sup>1</sup>For calculation of  $R_{thJA}$  please refer to Application Note Thermal Resistance

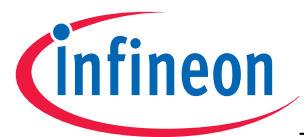

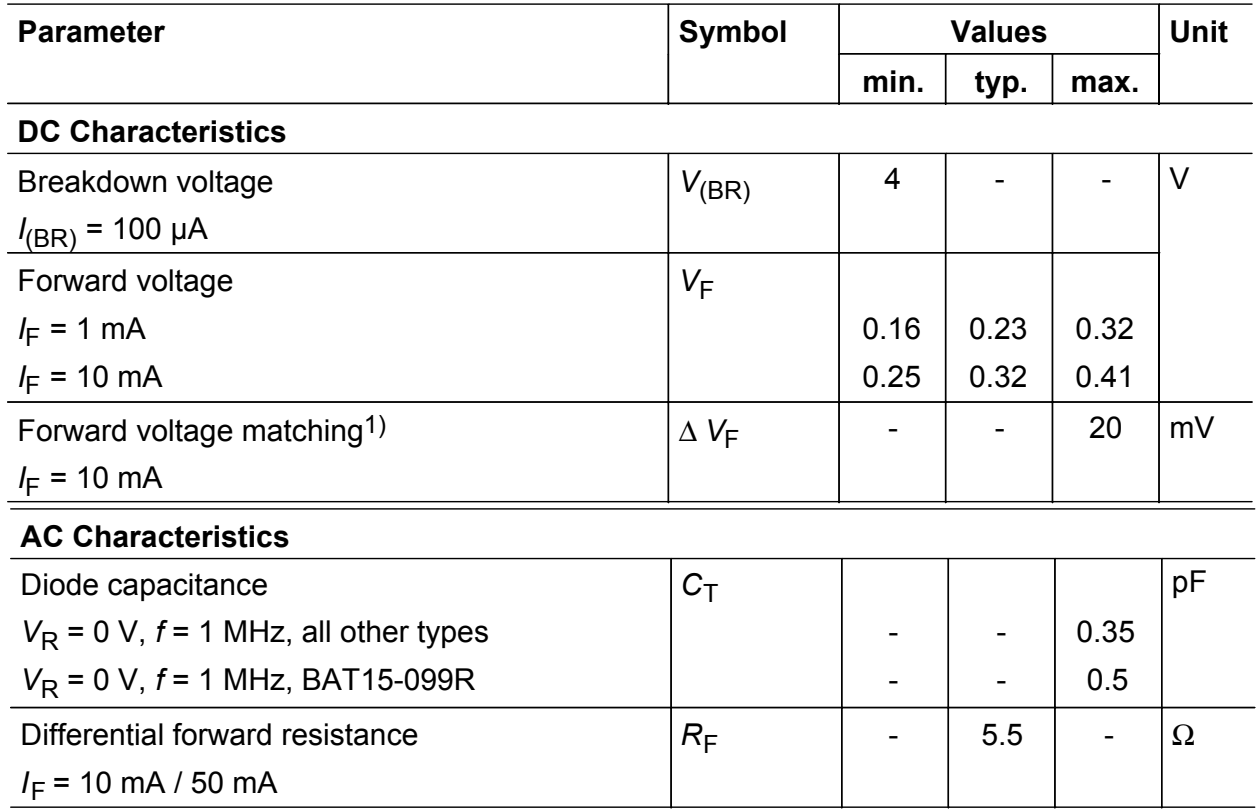

### **Electrical Characteristics** at  $T_A = 25^{\circ}$ C, unless otherwise specified

 $1\Delta V_F$  is the difference between lowest and highest  $V_F$  in a multiple diode component.

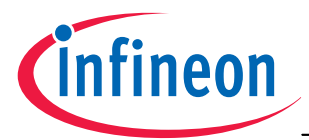

**Diode capacitance**  $C_T = f(V_R)$ 

 $f = 1$ MHz

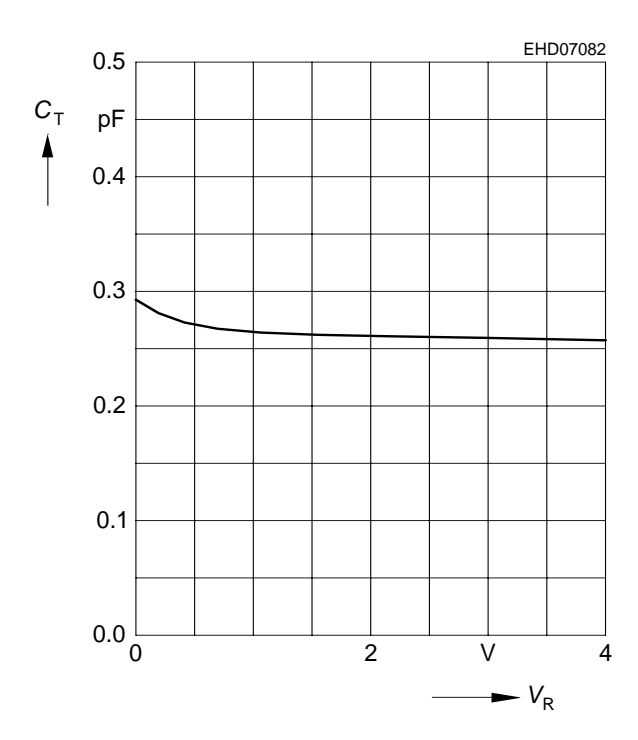

**Reverse current**  $I_R = f(V_R)$ 

 $T_A$  = Parameter

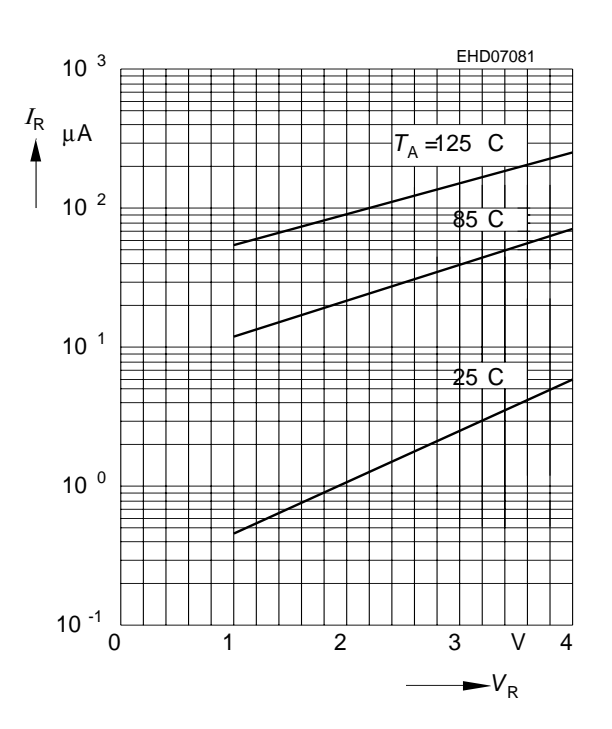

**Forward current**  $I_F = f(V_F)$ 

 $T_A$  = Parameter

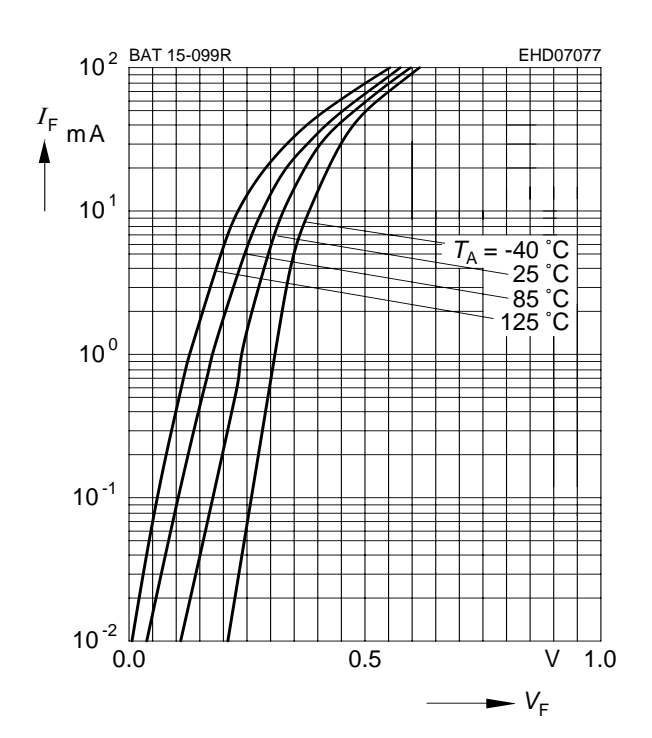

**Forward current**  $I_F = f(T_S)$ BAT15-02LRH, BAT15-099LRH

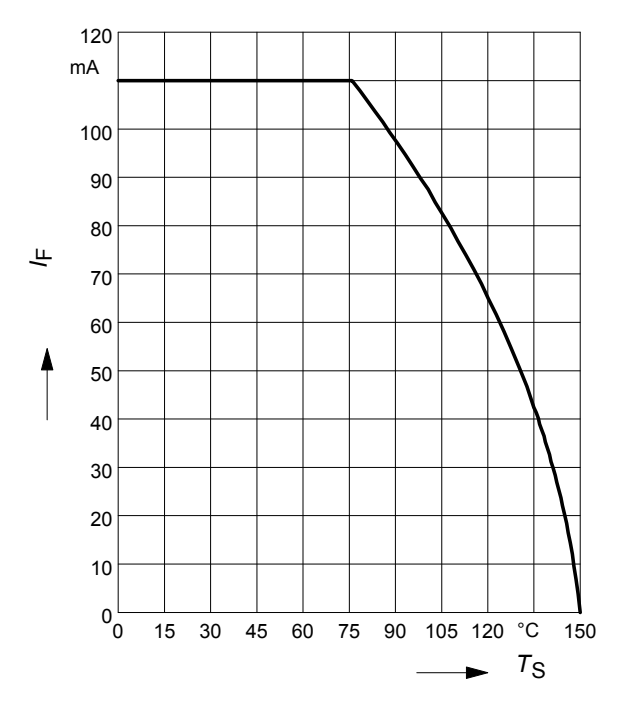

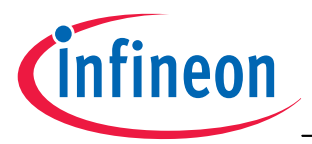

**Forward current**  $I_F = f(T_S)$ 

BAT15-03W

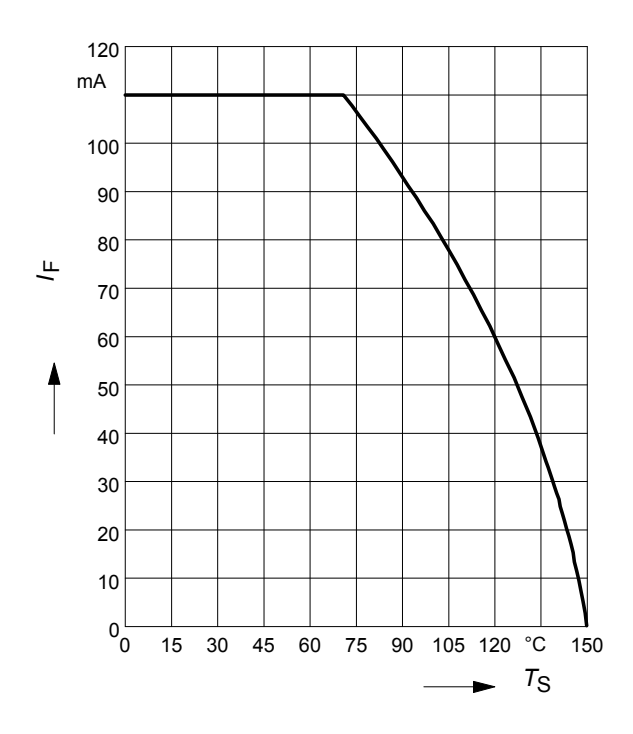

**Forward current**  $I_F = f(T_S)$ BAT15-04W

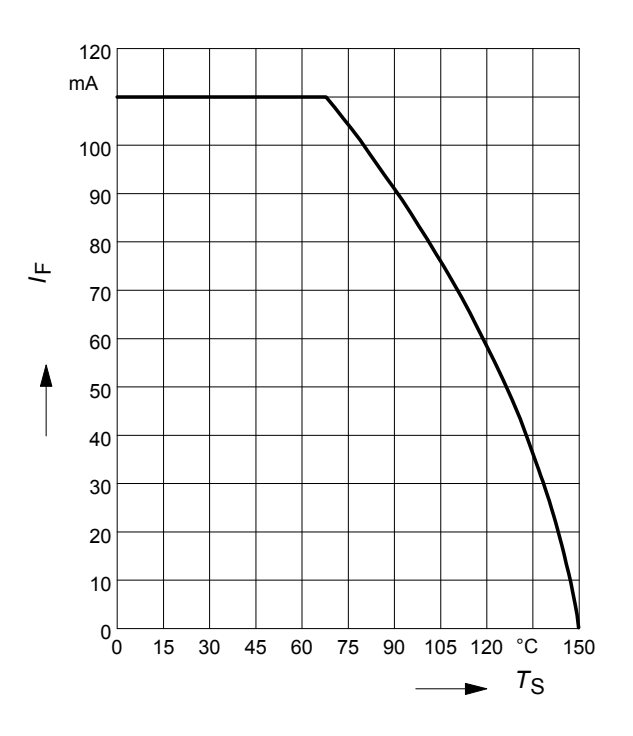

**Forward current**  $I_F = f(T_S)$ BAT15-05W

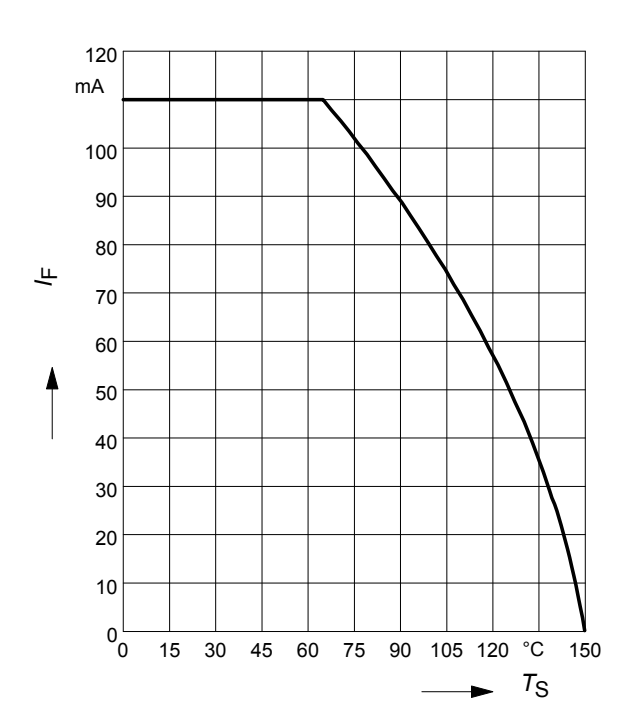

**Forward current**  $I_F = f(T_S)$ BAT15-099

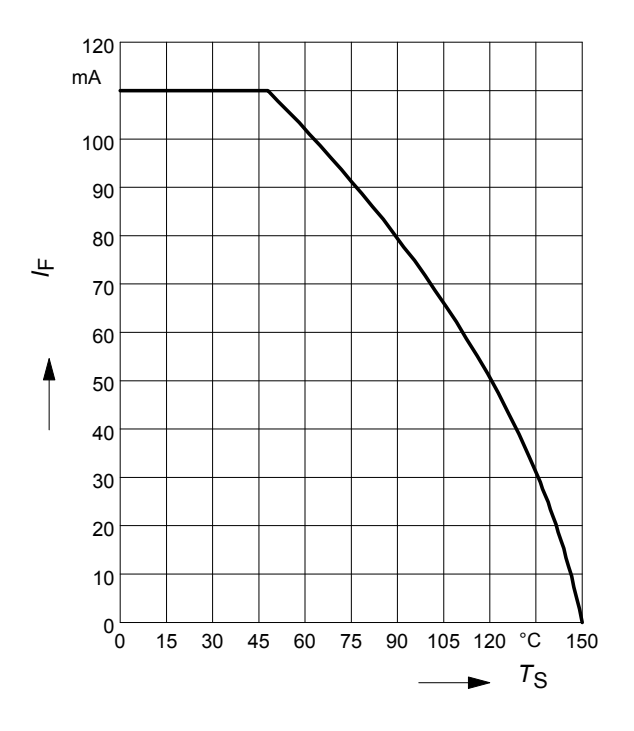

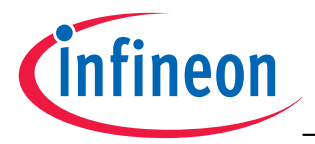

### **Forward current**  $I_F = f(T_S)$

BAT15-099R

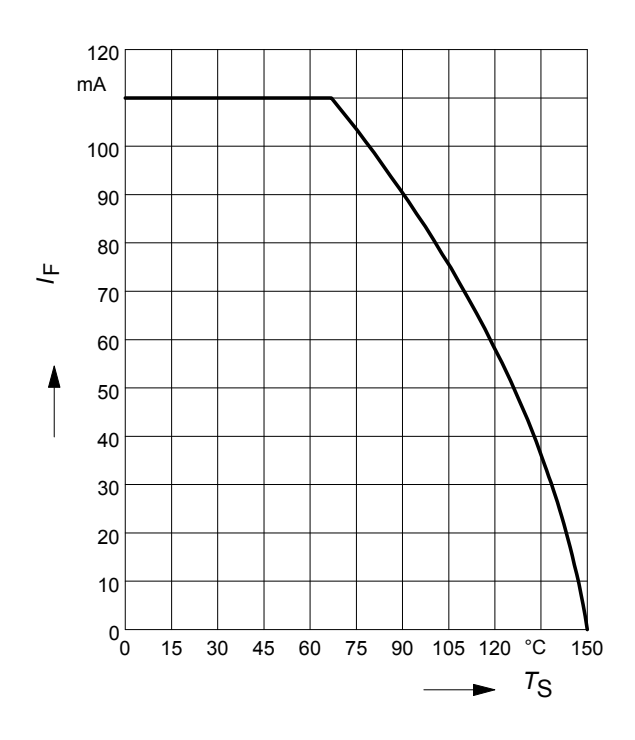

**Permissible Puls Load**  $R_{thJS} = f(t_p)$ BAT15-02LRH, BAT15-099LRH

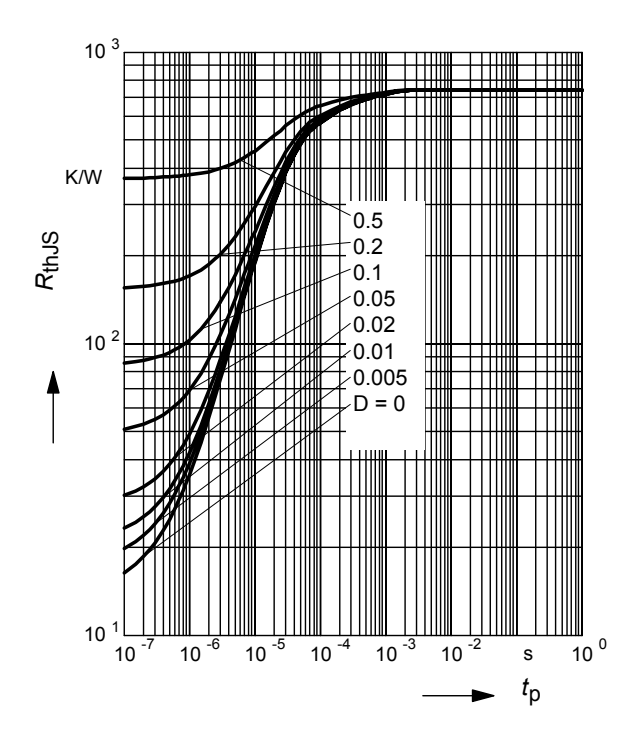

#### **Permissible Pulse Load**

 $I_{Fmax}$ / $I_{FDC}$  =  $f(t_p)$  BAT15-02LRH, BAT15-099LRH

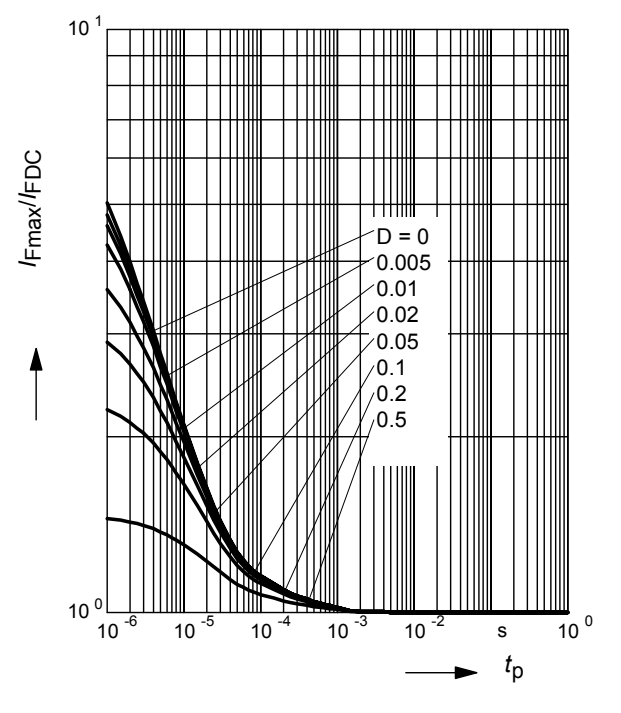

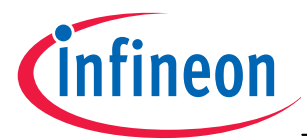

# **Permissible Puls Load**  $R_{thJS} = f(t_p)$

BAT15-03W

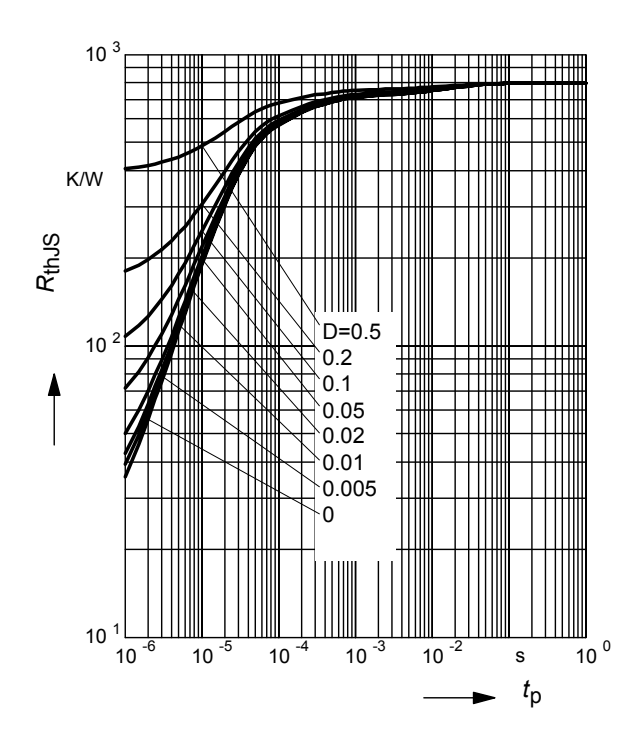

**Permissible Puls Load**  $R_{thJS} = f(t_0)$ BAT15-04W

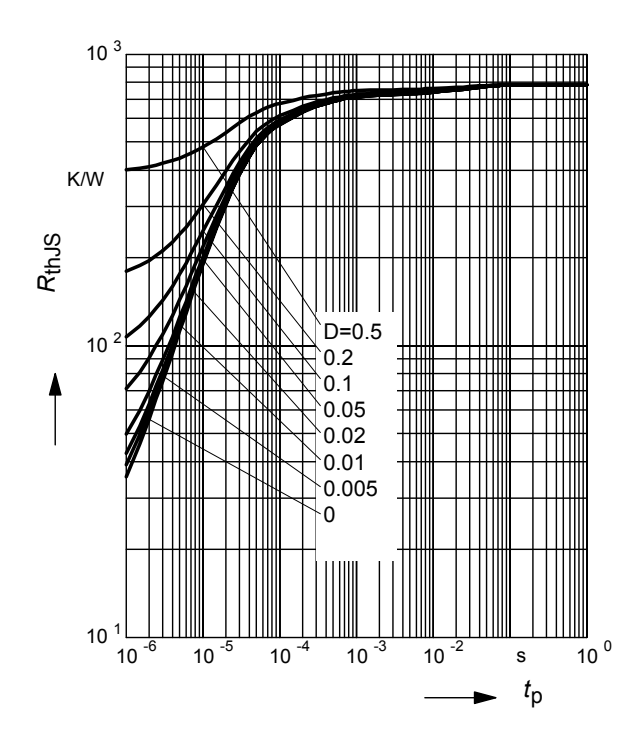

#### **Permissible Pulse Load**

 $I_{\text{Fmax}}/I_{\text{FDC}} = f(t_p)$ BAT15-03W

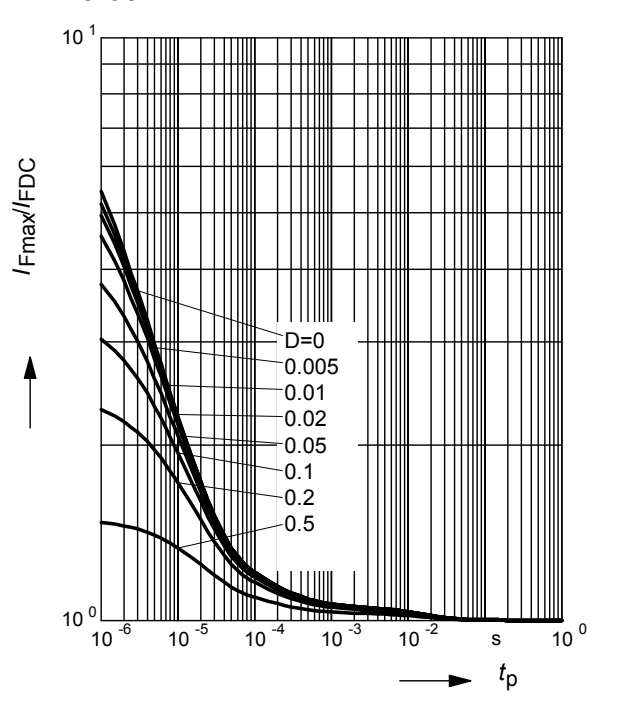

#### **Permissible Pulse Load**

 $I_{\text{Fmax}}/I_{\text{FDC}} = f(t_p)$ BAT15-04W

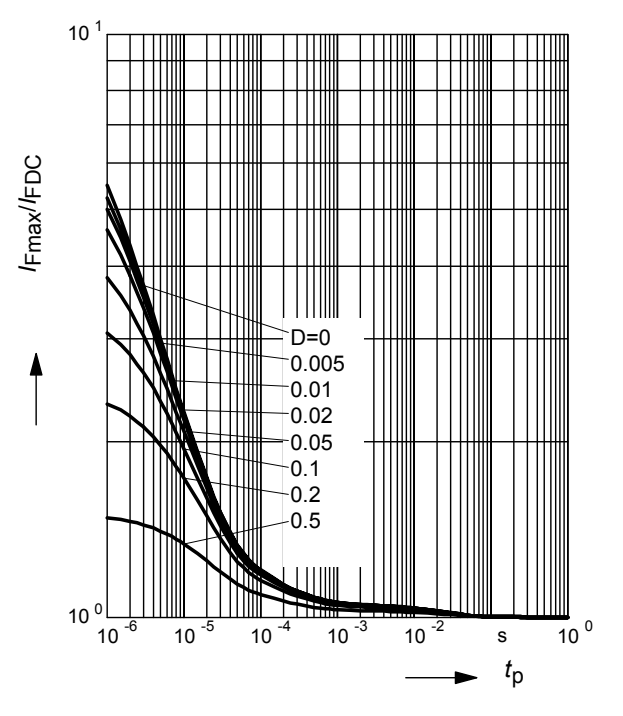

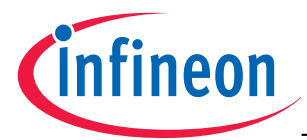

# **Permissible Puls Load**  $R_{thJS} = f(t_p)$

BAT15-05W

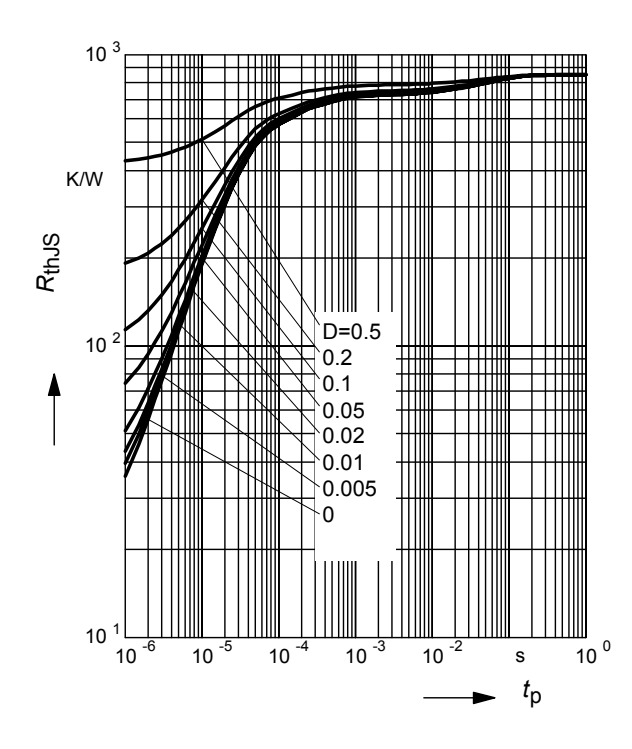

**Permissible Puls Load**  $R_{th,JS} = f(t_0)$ BAT15-099

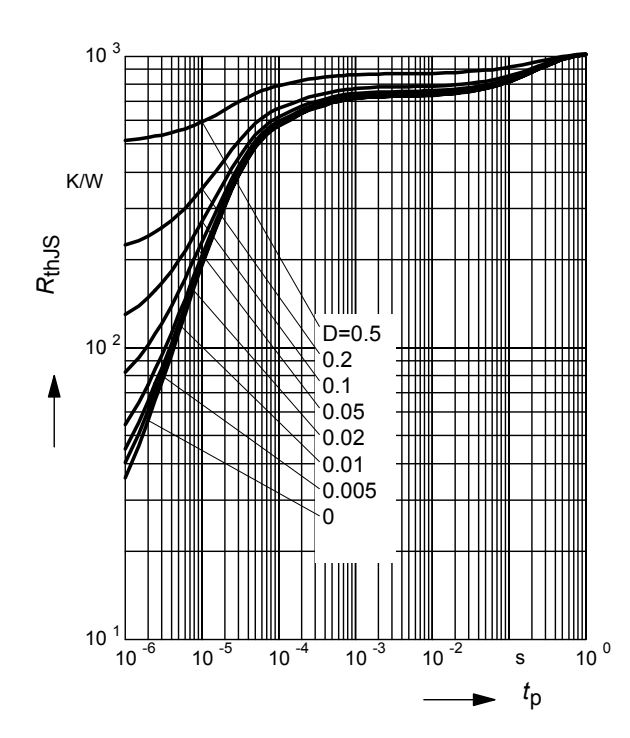

#### **Permissible Pulse Load**

 $I_{\text{Fmax}}/I_{\text{FDC}} = f(t_p)$ BAT15-05W

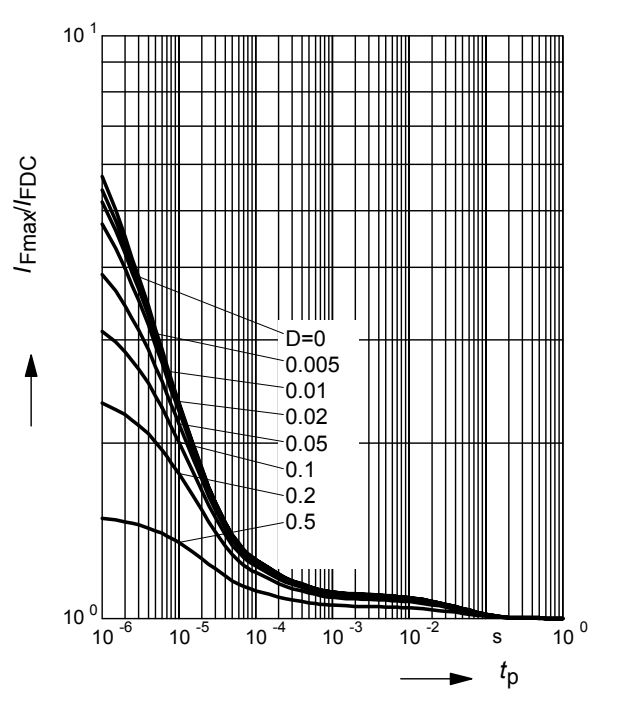

#### **Permissible Pulse Load**

 $I_{\text{Fmax}}/I_{\text{FDC}} = f(t_p)$ BAT15-099

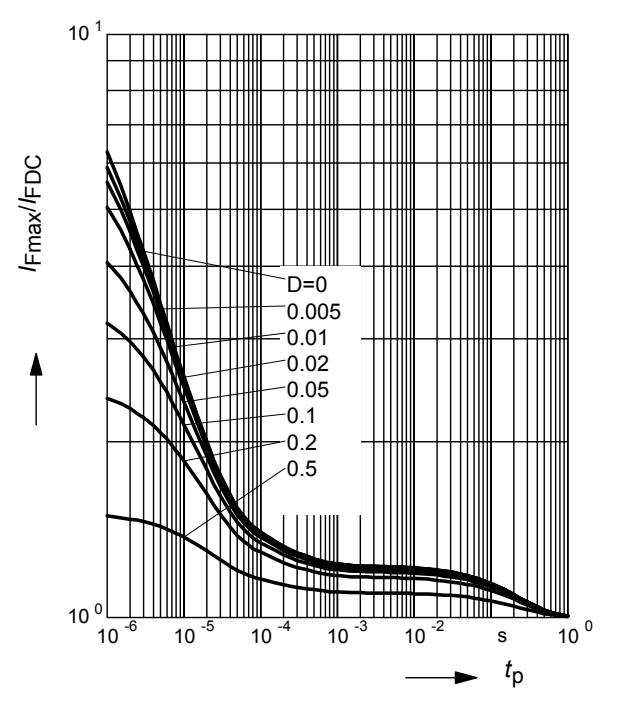

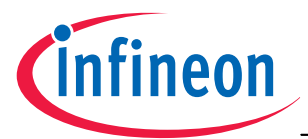

## **Permissible Puls Load**  $R_{th,JS} = f(t_p)$

BAT15-099R

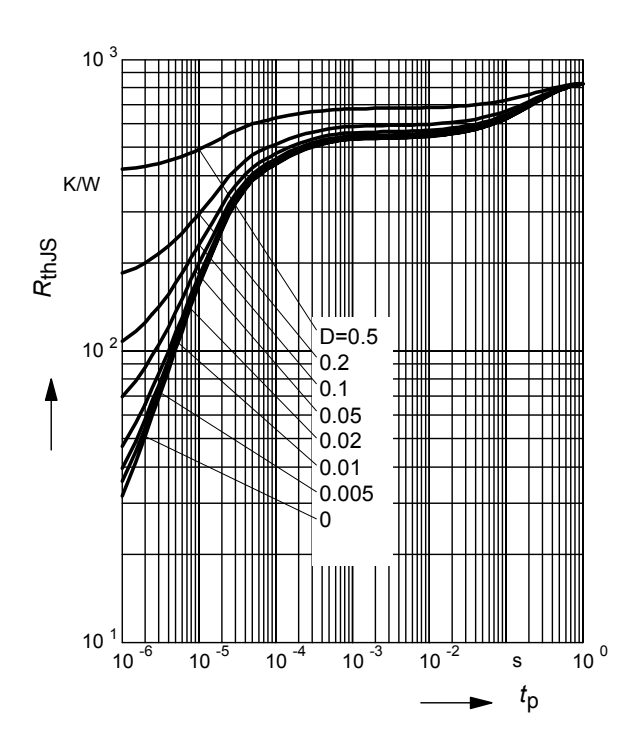

#### **Permissible Pulse Load**

*I*<sub>Fmax</sub>/ *I*<sub>FDC</sub> =  $f(t_p)$ BAT15-099R

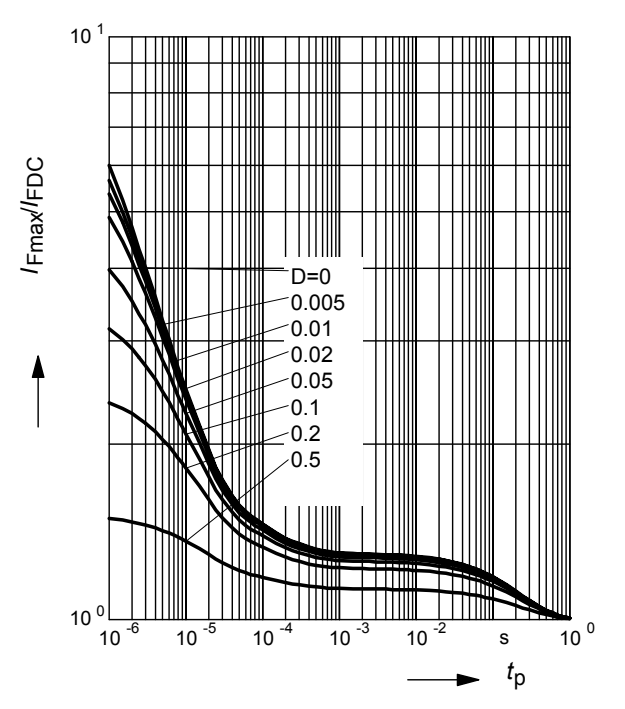

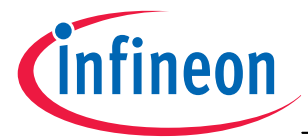

#### *S***11-Parameters for BAT15-099**

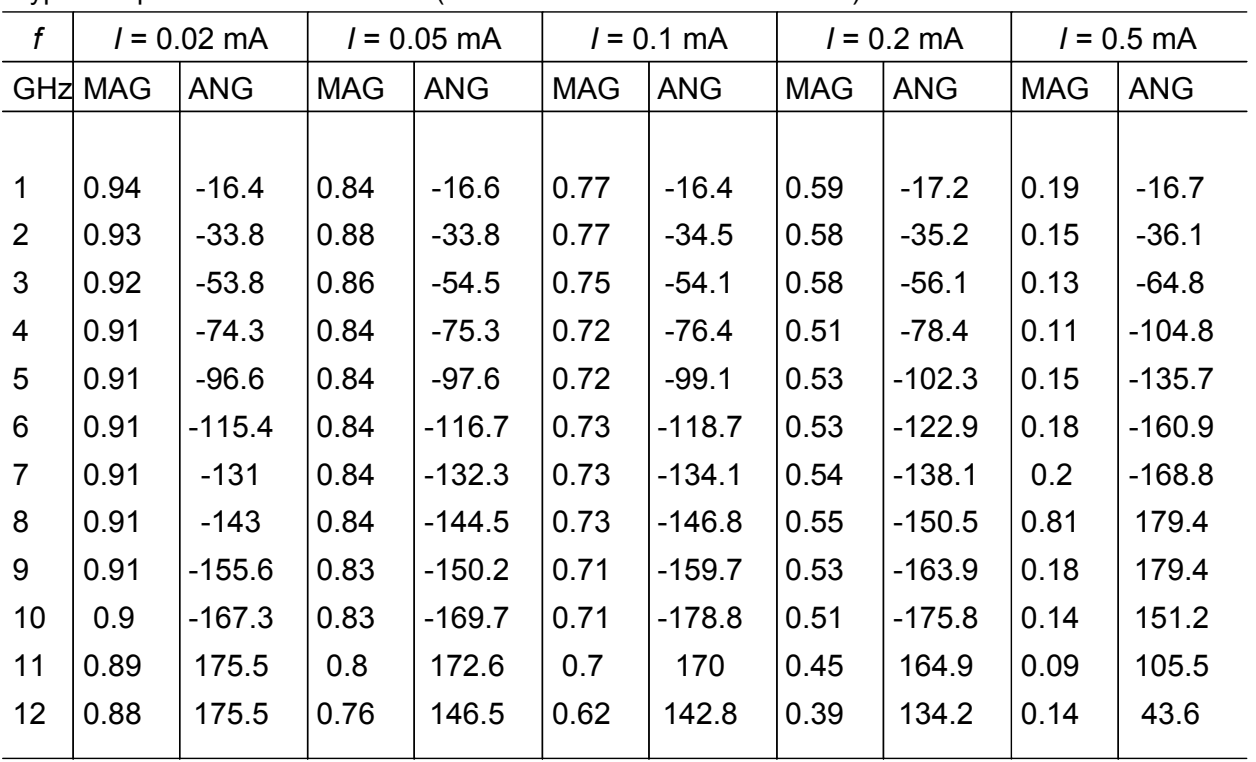

Typical impedance characteristics (with external bias *I* and *Z*o = 50Ω)

*S***11** *=* **(***f, I***)** BAT15-099

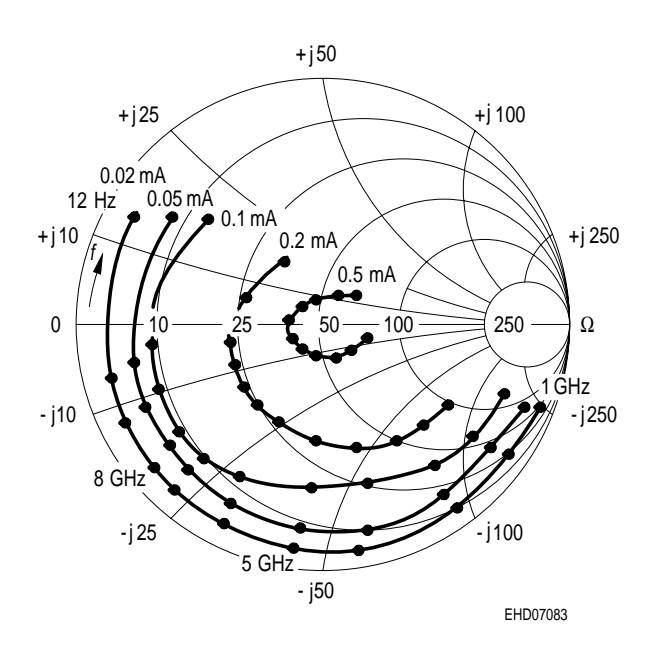

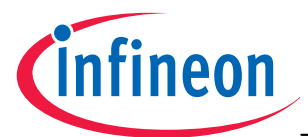

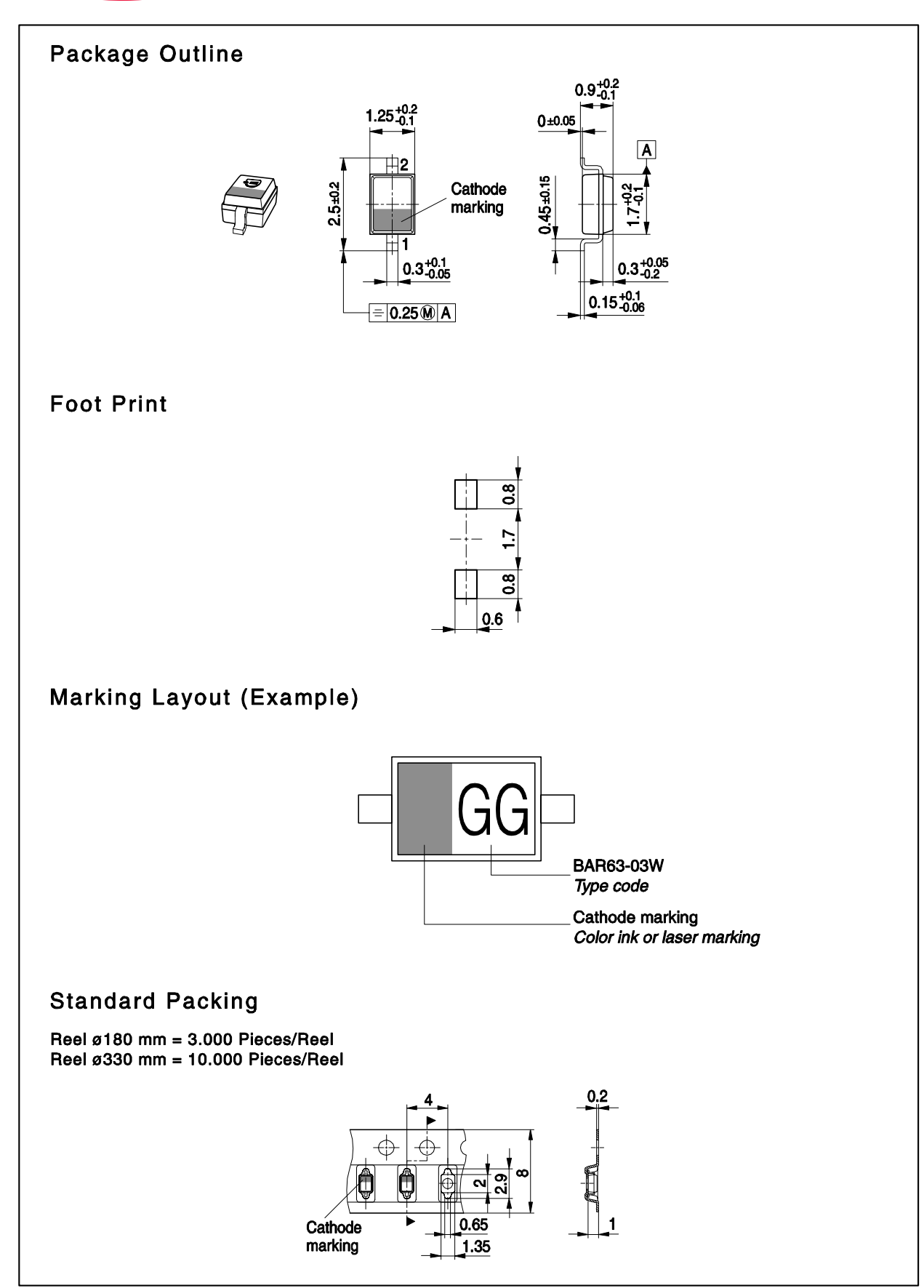

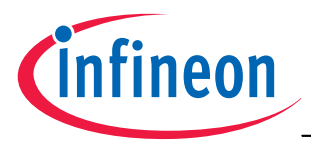

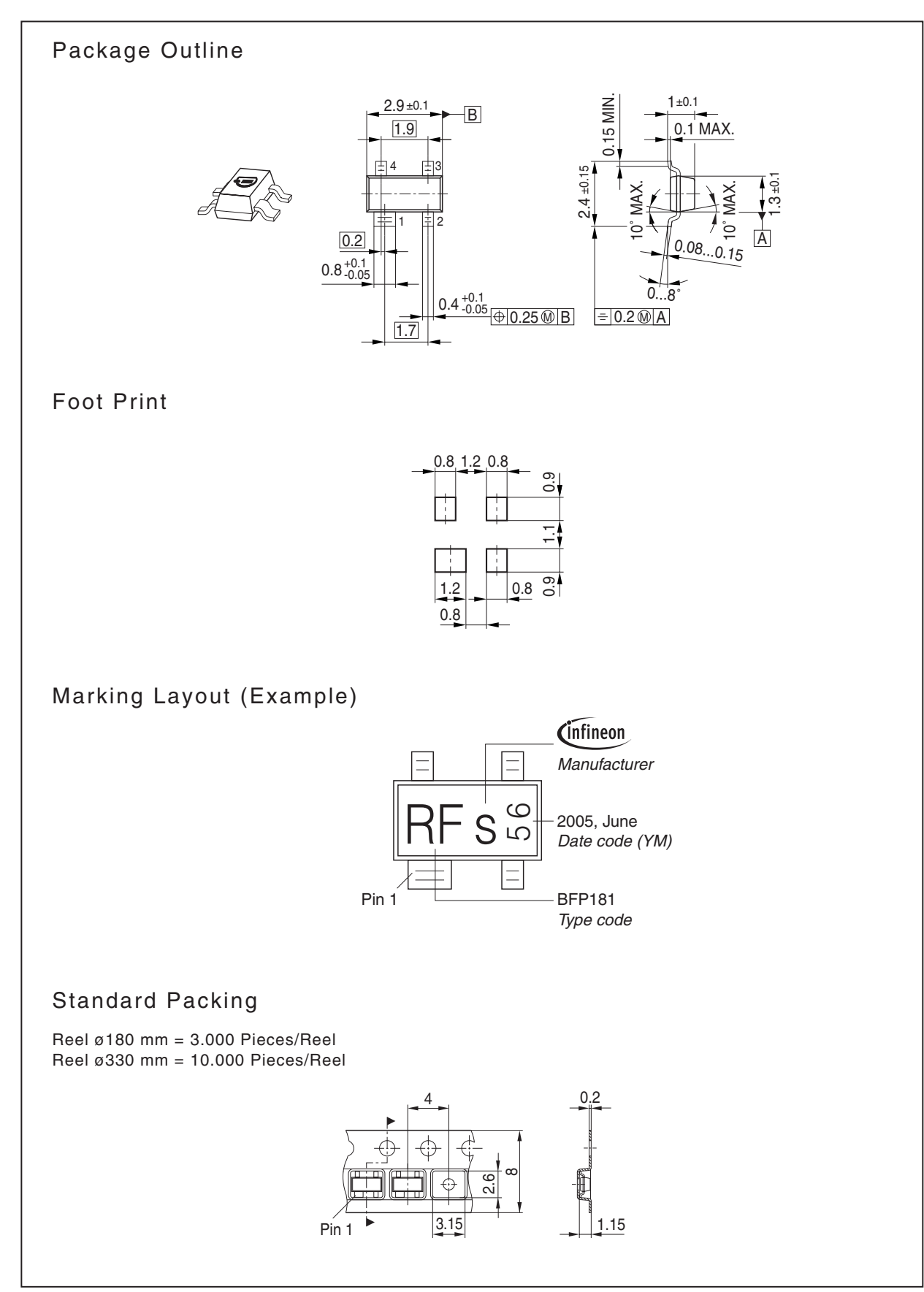

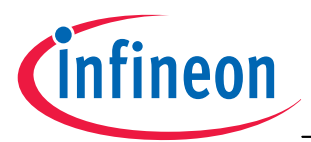

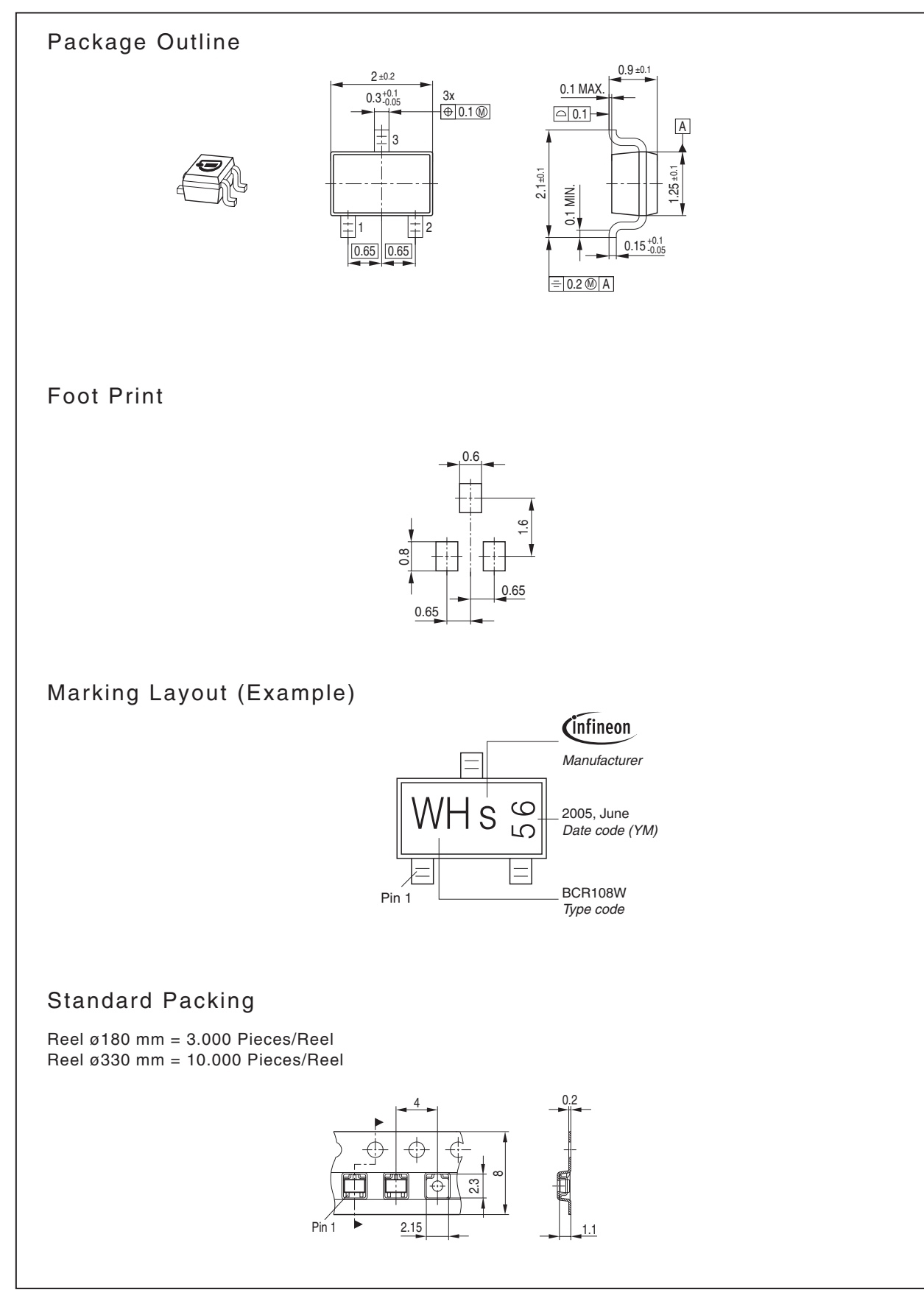

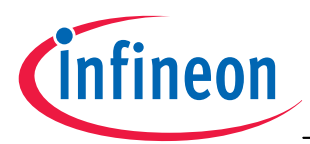

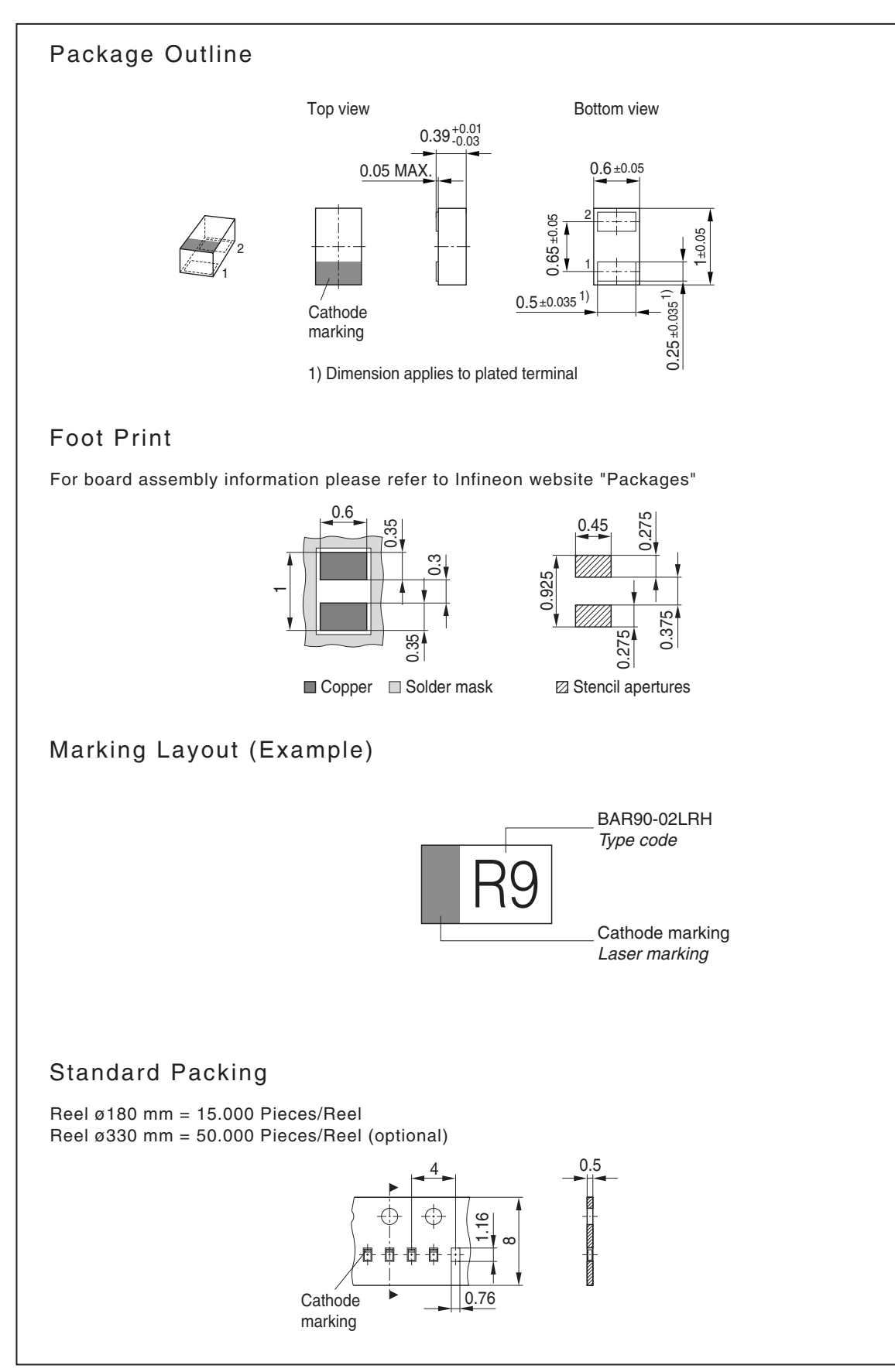

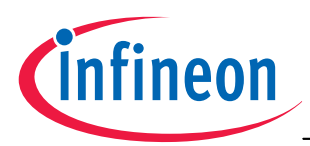

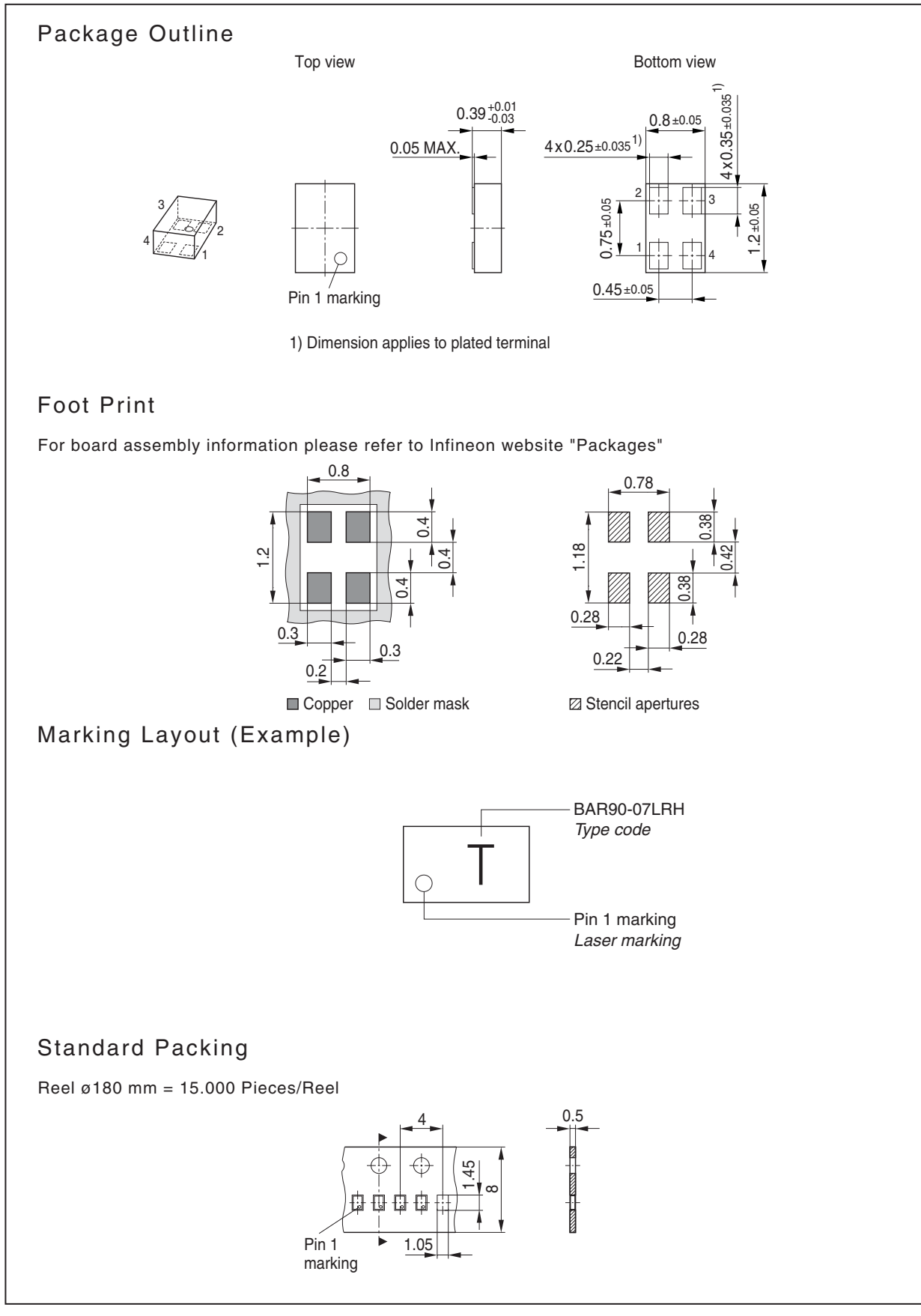

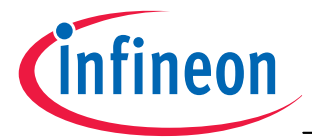

**Edition 2009-11-16**

**Published by Infineon Technologies AG 81726 Munich, Germany**

 **2009 Infineon Technologies AG All Rights Reserved.**

#### **Legal Disclaimer**

The information given in this document shall in no event be regarded as a guarantee of conditions or characteristics. With respect to any examples or hints given herein, any typical values stated herein and/or any information regarding the application of the device, Infineon Technologies hereby disclaims any and all warranties and liabilities of any kind, including without limitation, warranties of non-infringement of intellectual property rights of any third party.

#### **Information**

For further information on technology, delivery terms and conditions and prices, please contact the nearest Infineon Technologies Office (<www.infineon.com>).

#### **Warnings**

Due to technical requirements, components may contain dangerous substances. For information on the types in question, please contact the nearest Infineon Technologies Office.

Infineon Technologies components may be used in life-support devices or systems only with the express written approval of Infineon Technologies, if a failure of such components can reasonably be expected to cause the failure of that life-support device or system or to affect the safety or effectiveness of that device or system. Life support devices or systems are intended to be implanted in the human body or to support and/or maintain and sustain and/or protect human life. If they fail, it is reasonable to assume that the health of the user or other persons may be endangered.